## **Inhaltsverzeichnis**

## **Q-Gruppen**

[Versionsgeschichte interaktiv durchsuchen](https://wiki.oevsv.at) [VisuellWikitext](https://wiki.oevsv.at)

# **[Quelltext anzeigen](https://wiki.oevsv.at/w/index.php?title=Q-Gruppen&action=edit&oldid=2539))**

[Oe1mcu](https://wiki.oevsv.at/wiki/Benutzer:Oe1mcu) [\(Diskussion](https://wiki.oevsv.at/w/index.php?title=Benutzer_Diskussion:Oe1mcu&action=view) | [Beiträge\)](https://wiki.oevsv.at/wiki/Spezial:Beitr%C3%A4ge/Oe1mcu)

[← Zum vorherigen Versionsunterschied](https://wiki.oevsv.at/w/index.php?title=Q-Gruppen&diff=prev&oldid=2539)

#### **Zeile 1: Zeile 1:**

**−**

**[Version vom 7. Februar 2009, 02:12 Uhr](https://wiki.oevsv.at/w/index.php?title=Q-Gruppen&oldid=2539) ( [Version vom 7. Februar 2009, 02:14 Uhr](https://wiki.oevsv.at/w/index.php?title=Q-Gruppen&oldid=2540) ( [Quelltext anzeigen\)](https://wiki.oevsv.at/w/index.php?title=Q-Gruppen&action=edit&oldid=2540)**

> [Oe1mcu](https://wiki.oevsv.at/wiki/Benutzer:Oe1mcu) ([Diskussion](https://wiki.oevsv.at/w/index.php?title=Benutzer_Diskussion:Oe1mcu&action=view) | [Beiträge](https://wiki.oevsv.at/wiki/Spezial:Beitr%C3%A4ge/Oe1mcu)) [Zum nächsten Versionsunterschied →](https://wiki.oevsv.at/w/index.php?title=Q-Gruppen&diff=next&oldid=2540)

Der '''Q-Code''' (auch ''Q-Gruppen'' oder ''Q-Schlüssel;'' engl.: ''Q code'') wird von **F**

eindeutigen Übertragung von Standard-Nachrichten verwendet. Ursprünglich für die Morsetelegrafie entwickelt, werden Q-Codes aber auch in anderen [[Betriebsart (Funktechnik)|Betriebsarten]] verwendet,

|Amateurfunk]]. Die offizielle Bedeutung der Q-Gruppen und ihre Verwendung im Amateurfunkalltag unterscheiden sich teilweise stark wie am Beispiel: QRT -

offiziell: ''Stellen Sie Ihre Aussendung ein!'' QRT - im Amateurfunk hingegen: ''Ich

**unkdiensten** zur effizienten und

z. B. im Sprechfunk (Fonie) beim [[Betriebstechnik (Amateurfunk)

mach' Schluss.''

**+**

[[Kategorie:Morsen]] [[Kategorie:Morsen]]

Der '''Q-Code''' (auch ''Q-Gruppen'' oder ''Q-Schlüssel;'' engl.: ''Q code'') wird von **[[ Funkdienst]]en** zur effizienten und eindeutigen Übertragung von Standard-Nachrichten verwendet. Ursprünglich für die **[[**Morsetelegrafie**]]** entwickelt, werden Q-Codes aber auch in anderen [[Betriebsart (Funktechnik)|Betriebsarten]] verwendet, z. B. im Sprechfunk (Fonie) beim [[Betriebstechnik (Amateurfunk) |Amateurfunk]]. Die offizielle Bedeutung der Q-Gruppen und ihre Verwendung im Amateurfunkalltag unterscheiden sich teilweise stark wie am Beispiel: QRT offiziell: ''Stellen Sie Ihre Aussendung ein!'' QRT - im Amateurfunk hingegen: ''Ich

mach' Schluss.''

Die heute üblichen Q-Codes wurden 1912 von der ''International Radiotelegraph Convention'' eingeführt und im Laufe der Zeit auf über 250 Schlüssel erweitert. Jeder Schlüssel besteht aus drei [[Buchstabe]]n, deren erster stets ein Q ist. Sie können durch weitere Informationen ergänzt werden.

Die heute üblichen Q-Codes wurden 1912 von der ''International Radiotelegraph Convention'' eingeführt und im Laufe der Zeit auf über 250 Schlüssel erweitert. Jeder Schlüssel besteht aus drei [[Buchstabe]]n, deren erster stets ein Q ist. Sie können durch weitere Informationen ergänzt werden.

#### Version vom 7. Februar 2009, 02:14 Uhr

Der **Q-Code** (auch *Q-Gruppen* oder *Q-Schlüssel;* engl.: *Q code*) wird von Funkdiensten zur effizienten und eindeutigen Übertragung von Standard-Nachrichten verwendet. Ursprünglich für die Morsetelegrafie entwickelt, werden Q-Codes aber auch in anderen [Betriebsarten](https://wiki.oevsv.at/w/index.php?title=Betriebsart_(Funktechnik)&action=view) verwendet, z. B. im Sprechfunk (Fonie) beim [Amateurfunk.](https://wiki.oevsv.at/w/index.php?title=Betriebstechnik_(Amateurfunk)&action=view) Die offizielle Bedeutung der Q-Gruppen und ihre Verwendung im Amateurfunkalltag unterscheiden sich teilweise stark wie am Beispiel: QRT offiziell: *Stellen Sie Ihre Aussendung ein!* QRT - im Amateurfunk hingegen: *Ich mach' Schluss.*

Die heute üblichen Q-Codes wurden 1912 von der *International Radiotelegraph Convention* eingeführt und im Laufe der Zeit auf über 250 Schlüssel erweitert. Jeder Schlüssel besteht aus drei [Buchstaben](https://wiki.oevsv.at/w/index.php?title=Buchstabe&action=view), deren erster stets ein Q ist. Sie können durch weitere Informationen ergänzt werden.

Entsprechend unterschiedlicher Anforderungen der Funkdienste werden die Codegruppen den Funkdiensten zugeteilt:

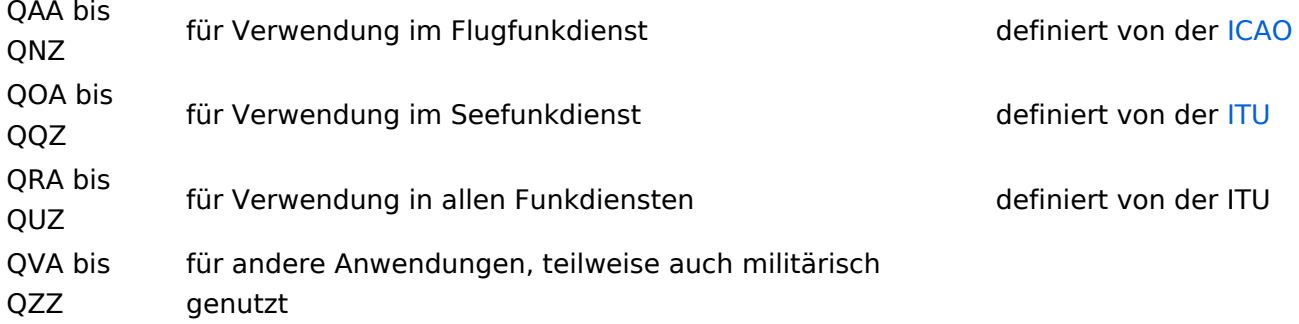

Die meisten Q-Codes haben eine Frage- und eine Antwort- oder Meldungsform, wobei erstere durch ein INT hier in der Liste kenntlich gemacht wird. Im Funkbetrieb wird hinter dem jeweiligen Q-Code ein Fragezeichen gegeben. Für manche Antwortformen existieren vordefinierte Antworten, die durch angefügte Ziffern gegeben werden. Am Beispiel: QRK gefolgt von Ziffer 1 bis 5. 1 bedeutet schlecht, 2 schwach, 3 ausreichend, 4 gut, 5 sehr gut. Frage: QRK ?; Antwort: QRK 5 = *Die Verständlichkeit der Signale ist sehr gut*

#### Inhaltsverzeichnis

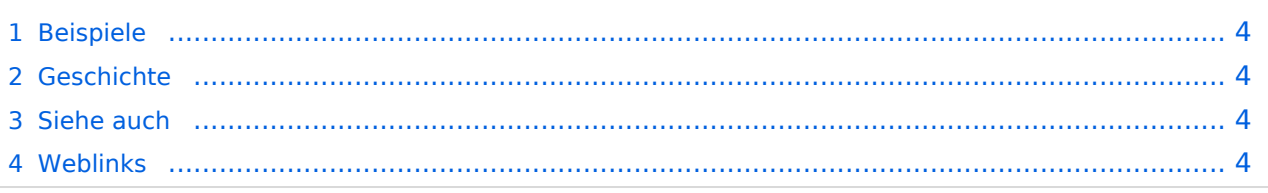

## **BlueSpice4**

#### <span id="page-3-0"></span>Beispiele

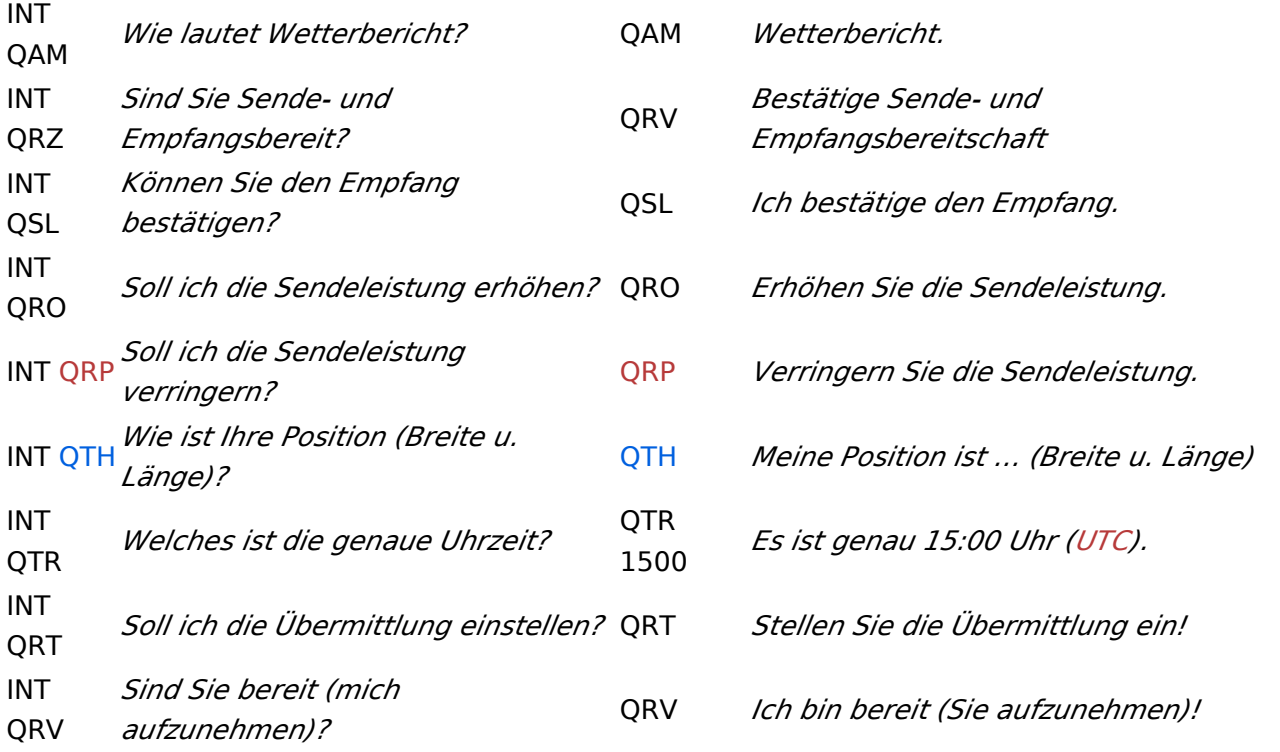

#### <span id="page-3-1"></span>**Geschichte**

Vor der Einführung des heute üblichen internationalen [Morsealphabets](https://wiki.oevsv.at/w/index.php?title=Morsecode&action=view) und Abkürzungen wie dem Q-Code benutzten Telegrafengesellschaften des [19. Jahrhunderts](https://wiki.oevsv.at/w/index.php?title=19._Jahrhundert&action=view) Gruppen von speziellen Abkürzungen, die nicht mit denen anderer Gesellschaften kompatibel waren.

#### <span id="page-3-2"></span>Siehe auch

- [QSL-Karte](https://wiki.oevsv.at/w/index.php?title=QSL-Karte&action=view)
- **[Sprache im CB-Funk](https://wiki.oevsv.at/w/index.php?title=CB-Funk&action=view)**
- [QAM-Code in der Tagesschau](https://wiki.oevsv.at/w/index.php?title=Tagesschau_vor_...&action=view)

#### <span id="page-3-3"></span>Weblinks

- [Alle Q-Gruppen auf deutsch alph. sortiert](http://home.arcor.de/wkhn/html/alle_q_gruppen.html)
- [Der Q-Code: Einführung inklusive PDF/doc-Liste](http://www.htc.ch/de/der_Q_code.htm)
- [International Radiotelegraph Convention, Final Protocol and Detailed Service Regulations of](http://www.austlii.edu.au/au/other/dfat/treaties/1913/7.html)  [1912](http://www.austlii.edu.au/au/other/dfat/treaties/1913/7.html) (engl.)
- [List of Q-codes](http://www.kloth.net/radio/qcodes.php) (engl.)

Quelle:<http://de.wikipedia.org>